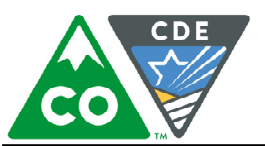

**Department of Education** 

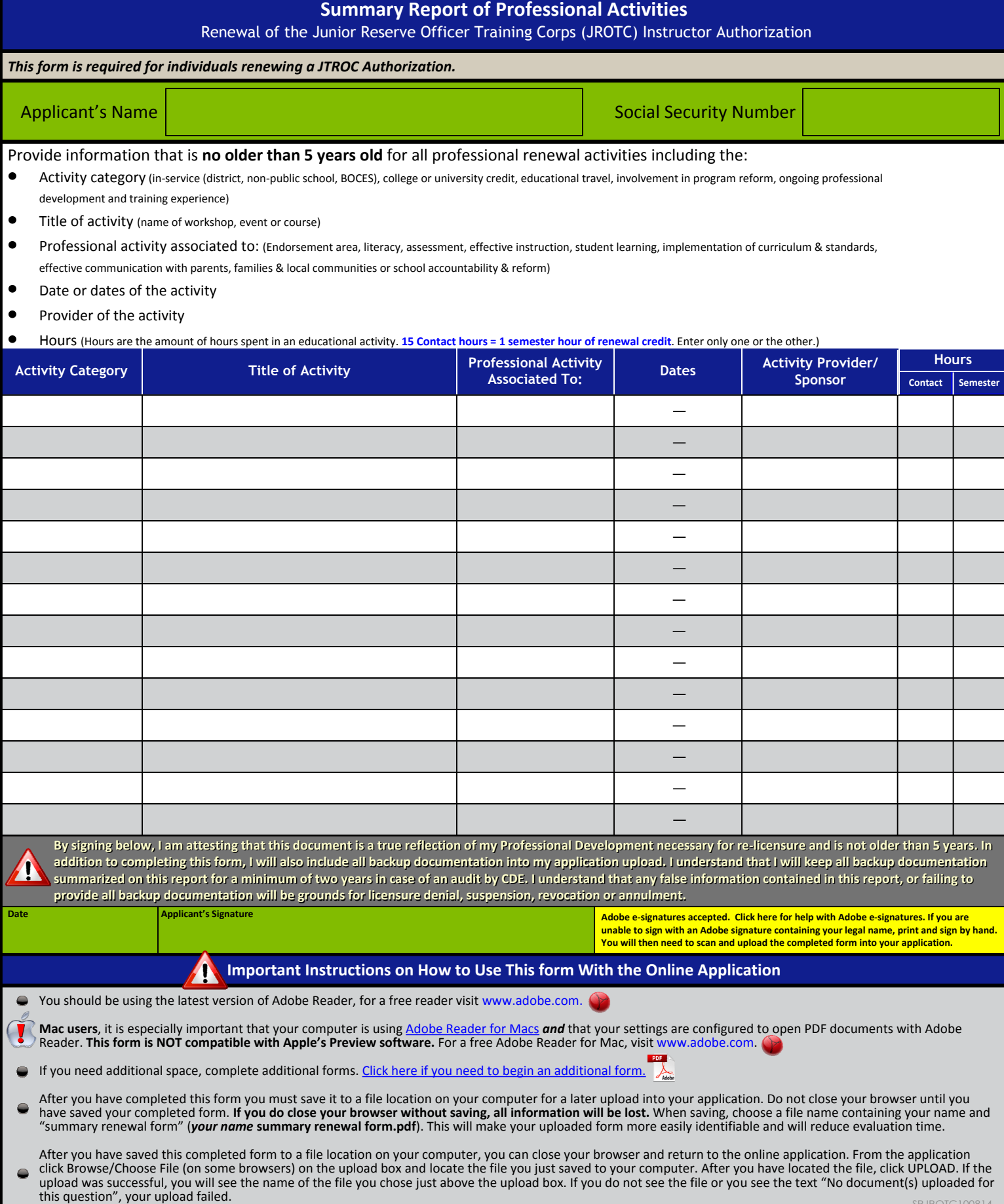